# ФУНКЦИОНАЛЬНАЯ ВЕРИФИКАЦИЯ С ПОМОЩЬЮ **SERIKA VHDL**

Àâäååâ Í. À.

Объелинённый институт проблем информатики Напиональной акалемии наук Беларуси Минск, Республика Беларусь E-mail: avdeev\_n@newman.bas-net.by

 $I$ риводится обзор функций пакетов RandomPkg и CoveragePkg, позволяющих существенно ускорить раз $p$ аботку тестирующих программ, использующих настраиваемую генерацию псевдослучайных тестов и  $\phi$ ункциональное покрытие, для функциональной верификации цифровых устройств.

#### Введение

Функциональное покрытие является одной из метрик, показывающей какая часть спецификации проверена. Качество результатов покрытия зависит от плана тестирования, т. к.  $100\%$  функциональное покрытие означает, что все функции, заданные в плане тестирования, выполнены во время моделирования. В отличии от покрытия кода, которое является функцией системы моделирования и может быть полностью автоматизировано, функциональное покрытие требует тщательной разработки тестового окружения и тестов в соответствии со спецификацией, а также анализа результатов моделирования, что не может быть полностью автоматизировано. Для осуществления функционального покрытия разработаны специальные функции в различных специализированных языках верификации, таких как SystemVerilog, 'е' и др. *Библиотека БГУИР*

Проблема верификации цифровых устройств привела к появлению методологии OS-VVM (Open Source VHDL Verification Methodology) [1, 2]. OS-VVM — это методология написания «интеллектуальных» тестирующих программ с использованием языка VHDL. Данная методология позволяет реализовать функциональное покрытие и управляемую генерацию псевдослучайных тестов, что используется при верификации цифровых функциональных блоêîâ.

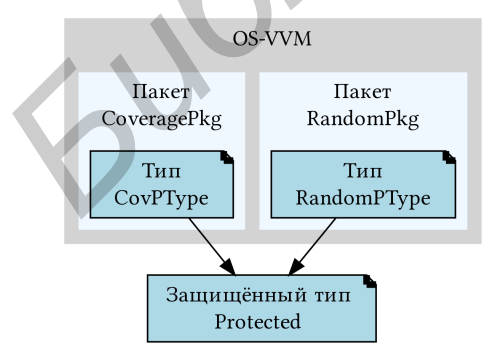

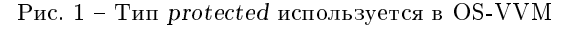

Методология OS-VVM основывается на использовании специализированных VHDL пакетов RandomPkg и CoveragePkg [2] при разработке тестирующих программ. Функции пакетов базируются на использовании защищенного типа protected (рис. 1), который появился в стандарте VHDL'2002.

### I. ЗАЩИЩЕННЫЙ ТИП РВОТЕСТЕD

Защищенный тип (protected) [3] базируется на концепции, похожей на классы в объектноориентированном подходе, известном из других языков программирования. Тип protected позволяет объединить данные и операции, выполняемые над ними, в один объект (инкапсуляция), таким образом, скрываются детали реализации типов данных от пользователей.

Полное определение типа  $protected$  состоит из двух частей: декларации и тела (body) типа. Объявления в декларативной части типа могут включать декларации подпрограмм (процедур и функций), спецификации атрибутов и конструкции подключения, использующие ключевое слово изе. Тела подпрограмм объявляются в теле типа protected. Подпрограммы, описанные при декларации типа protected, называются методами.

Элементы, объявленные внутри тела типа  $protected$ , не доступны для использования вне этого типа. Таким образом, единственный способ доступа к этим элементам, это использование методов, объявленных при декларации типа. Тело типа  $protected$ задаёт детали реализации данного типа, в теле типа могут быть описаны: декларации и тела подпрограмм, пакетов; декларации типов, подтипов, констант, переменных, файлов и alias (переименований); декларации атрибутов и спецификации и др.

#### II. **IIAKET RANDOMPKG**

 $B$  пакете  $RandomP$ к $g$  декларируется защишенный тип  $RandomPTvpe$ , который включает в себя начальное значение (seed) псевдослучайного генератора и набор функций для генерации случайных чисел в различных форматах и диапазонах. Генерация псевдослучайных чисел с использованием типа  $RandomPType$  проходит в три этапа: декларация переменной данного типа, настройка генератора (в простейшем случае задание начального значения seed) и получение псевдослучайного числа, как показано в следующем примере.

-- декларация переменной RV variable RV : RandomPType;

. . . -- задание начального значения seed

RV.InitSeed(RV'instance\_name);

 $X \leq RV$ .RandInt $(1, 10)$ ; -- получение

-- псевдослучайного числа в диапазоне  $[1, 10]$ 

Функции генерации псевдослучайных чисел доступны не только для целых чисел, но и для векторных типов std\_logic\_vector (ме- $\text{ro}$ д RandSlv), unsigned (RandUnsigned) и signed (RandSigned).

По умолчанию, функции генерации возвращают случайные числа, подчиняющиеся равномерному закону распределения (реализованному с помощью процедуры uniform пакета math real из библиотеки IEEE). В пакете реализованы другие законы распределения:  $FAVOR$  SMALL (распределение с преобладанием малых значений),  $FAVOR\_BIG$  (распределение с преобладанием больших значений),  $NORMAL$  (нормальный закон распределения, закон Гаусса), POISSON (распределение Пуассона). Кроме стандартных законов распределения случайной величины в пакете существует возможность взвешенной генерации - так называют  $[4]$  генерацию по произвольному закону распределения с помощью указания списка требуемых значений целых чисел и их вероятностей появления  $($ весов $)$ . **ΓΙΟ** χρησωματος φυσικοποιος προσωπικοποιος του επίσκεψο παρκεί των αποτελούν του επίσκεψο του επίσκεψο του επίσκεψο του επίσκεψο του επίσκεψο του επίσκεψο του επίσκεψο του επίσκεψο του επίσκεψο του επίσκεψο του επίσκεψο

### III. **HAKET COVERAGEPKG**

Пакет CoveragePkg включает описание новых типов данных и функций, которые позволяют создавать корзины для точек покрытия и перекрестного покрытия, собирать контролируемые значения переменных (сигналов), проверять полноту покрытия, выводить отчет о результатах покрытия. Но наиболее важной функцией пакета  $CoveragePkg$  является возможность организации интеллектуального покрытия, под которым понимается выбор псевдослучайного значения (или набора значений для перекрестного покрытия) из диапазона непокрытых значений  $[2]$ .

В таблице 1 приведены основные этапы работы с функциями пакета  $CoveragePkg$ . Для ор-

ганизации покрытия в VHDL-программе необходимо создать переменную защищенного типа  $CovPType$  и описать модель покрытия путем задания необходимых корзин. Далее в соответствии с планом тестирования с помощью метода  $ICover$  осуществляется сбор значений переменных или сигналов в заданные моменты времени (или по определенным событиям). Полученные данные о покрытии можно использовать для управления псевдослучайной генерацией тестов. Метод  $IsCovered$  позволяет проверить достигнуто ли полное покрытие всех корзин. С помощью методов WriteCovDb и  $ReadCovDb$  можно сохранить и загрузить базу данных о покрытии, что позволяет осуществить объединение данных о покрытии по нескольким запускам моделирования, которые могут выполняться параллельно.

## Заключение

Пакеты RandomPkg и CoveragePkg, входящие в методологию OS-VVM, существенно расширяют возможности функциональной верификации с помощью языка VHDL, упрощая процесс разработки тестирующих программ, использующих управляемую генерацию псевдослучайных тестов и функциональное покрытие. Исходные тексты пакетов доступны в сети Internet, продолжают обновляться и хорошо документированы. В последних версиях системы моделирования Questasim фирмы Mentor Graphics появилась библиотека OSVVM, в которой скомпилированы пакеты RandomPkg и CoveragePkg.

- 1. Open source VHDL verification methodology. User's Guide Rev. 1.2 [Electronic resource] / Ed. J. Lewis. Mode of access: http://osvvm.org/downloads. Date of access: 02.09.2013.
- 2. Авдеев, Н. A. Средства VHDL для функциональной верификации цифровых систем. Методология OS-VVM. / Н. А. Авдеев, П. Н. Бибило // Современная электроника. - 2013. - № 5. - С. 66-70.
- 3. Авдеев, Н. А. Средства VHDL для функциональной верификации цифровых систем / Н. А. Авдеев, П. Н. Бибило // Современная электроника. - 2013. - $N<sup>2</sup>$  3. - C. 74-76.
- 4. Проектирование и верификация цифровых систем на кристаллах. Verilog & SystemVerilog / В. И. Хаханов [и др.]. - Харьков: ХНУРЭ, 2010. - 528 с.

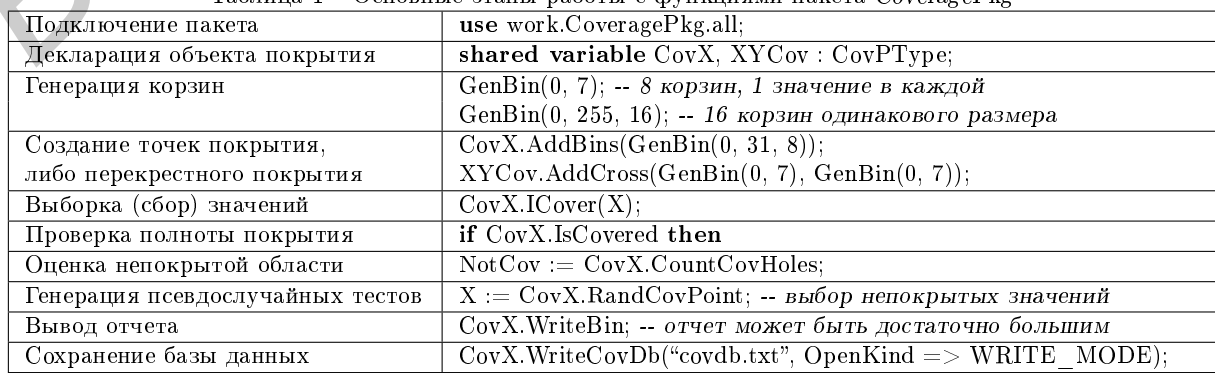

 $Ta$ блина 1 – Основные этапы работы с функциями пакета  $C$ оverаgePkg